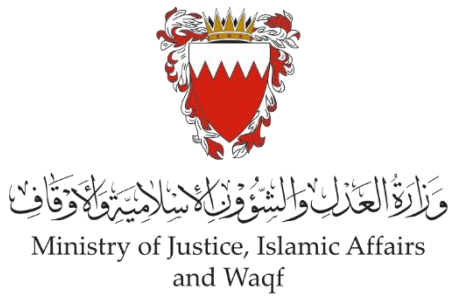

# **الدليل االرشادي لخدمة رفع دعوى مدنية "إصدار شهادة ميالد"**

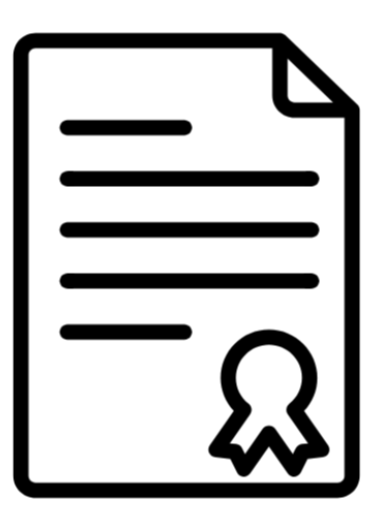

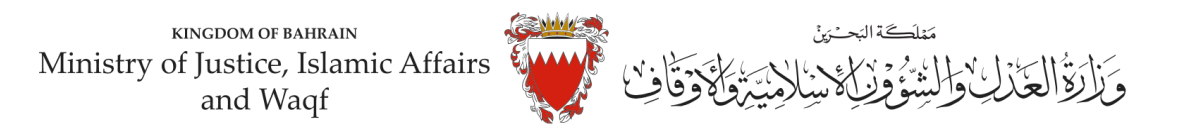

# **دليل ارشادي لخدمةرفع دعوى " إصدار/ تعديل / تغيير/ إضافة في شهادة امليالد"**

**موضوع الدعوى:** " اصدار/ تعديل / تغيير/ إضافة في شهادة امليالد"

**املحكمة املختصة:** صغرى – قضايا الدولة

## **املستندات املطلوبة:**

- بطاقة هوية للمدعي )الزامي(
- بيان موضوع الدعوى ووقائعها وطلبات المدعي (الزامي)
	- بطاقة هوية المدعى عليه (ان وجد)
	- التوكيل الصادر عن املدعي )ان وجد(
- الطلب المقدم لهيئة المعلومات والحكومة الالكترونية لاصدار شهادة الميلاد (الزامي)
	- الترجمة املعتمدة للمستندات املقدمة
		- مستنداتأخرى

 **الخصوم )املدعى عليهم(:**

- في حال طلب اصدار شهادة امليالد يختصم:  **-1** هيئة املعلومات و الحكومة االلكترونية.  **-2** االدارة العامةللجنسيةوالجوازاتواالقامة. - في حال طلب تغيير أو تعديل أو اضافة في شهادة امليالد يختصم فقط: - هيئة املعلومات والحكومة االلكترونية.

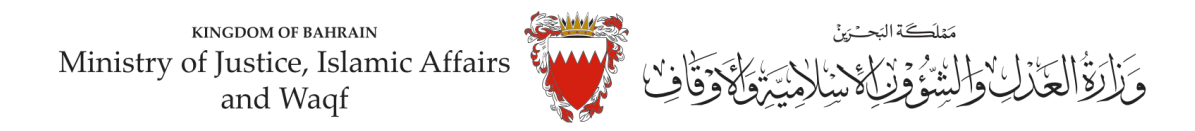

# **خطوات رفع الدعوى عبرموقع الحكومةااللكترونية**

- **-1 ادخل موقع الحكومة االلكترونية ) bh.Bahrain ).**
	- **-2 اضغط على خانة األفراد.**

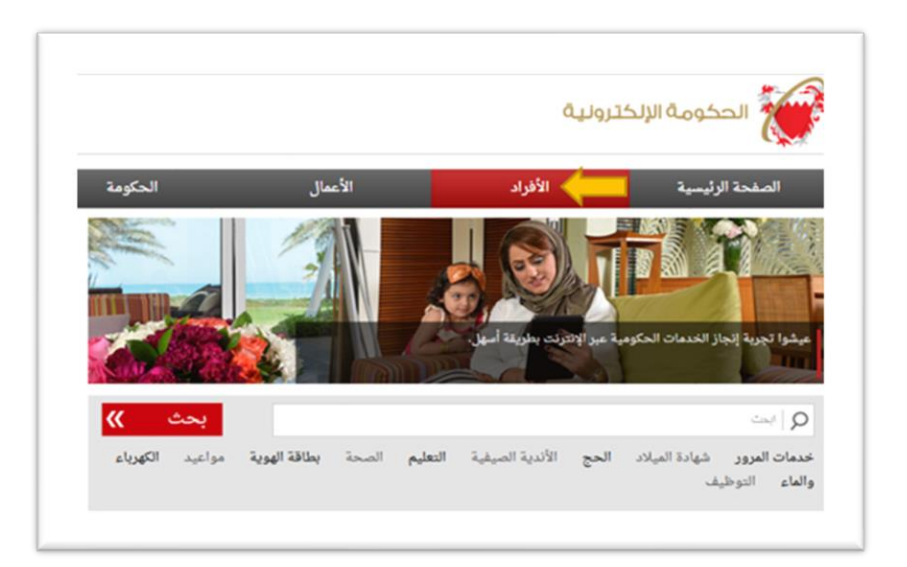

3- من الخدمات المقدمة لدى وزارة العدل والشئون الإسلامية والأوقاف اختار (خدمات المحاكم و القضايا).

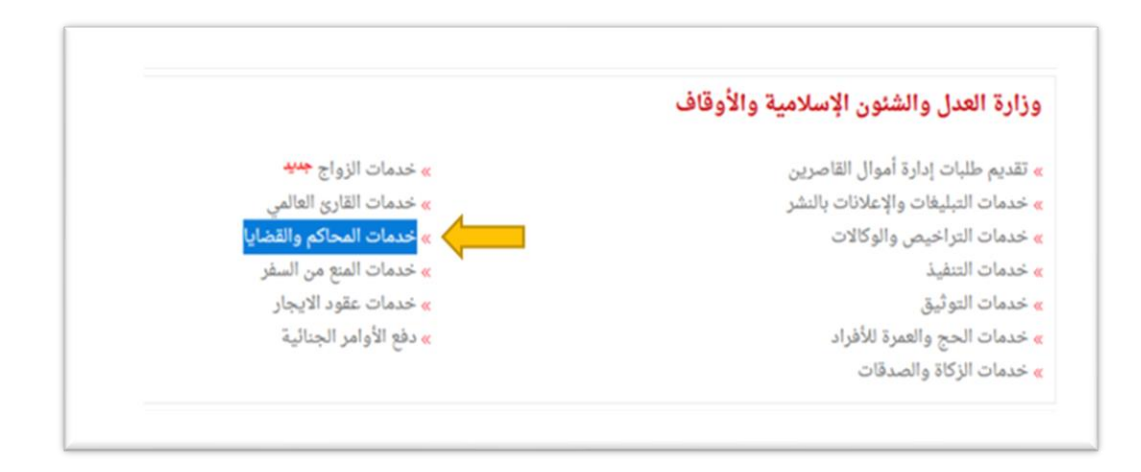

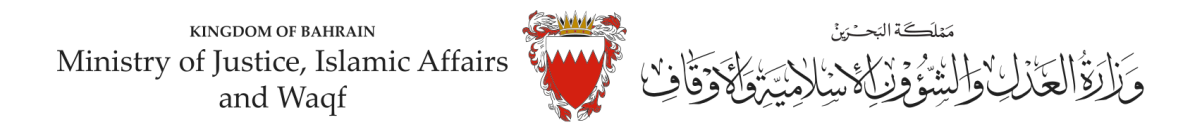

#### **-4 اضغط علىزر" إبدأ الخدمة".**

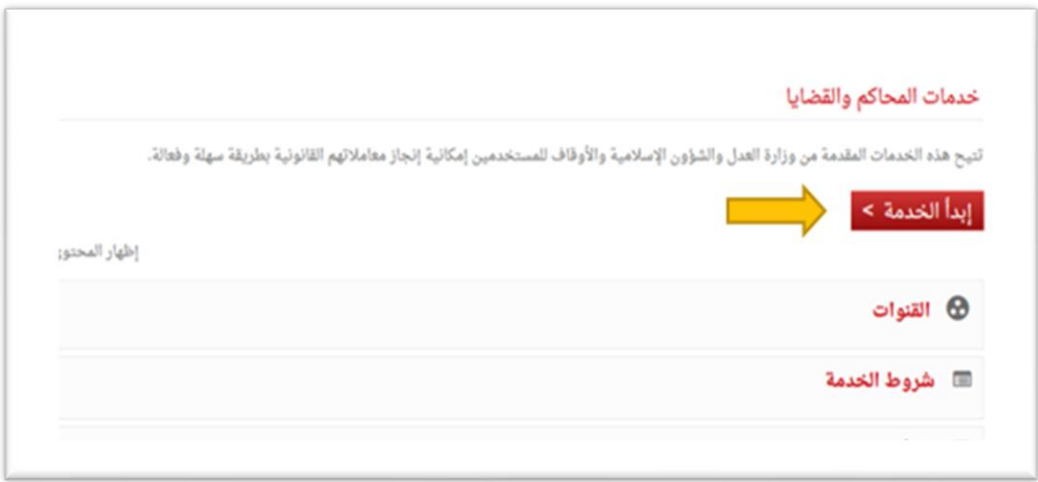

#### **-5 اختر من الخدمات املتوفرة " خدماتالدعاوى القضائية".**

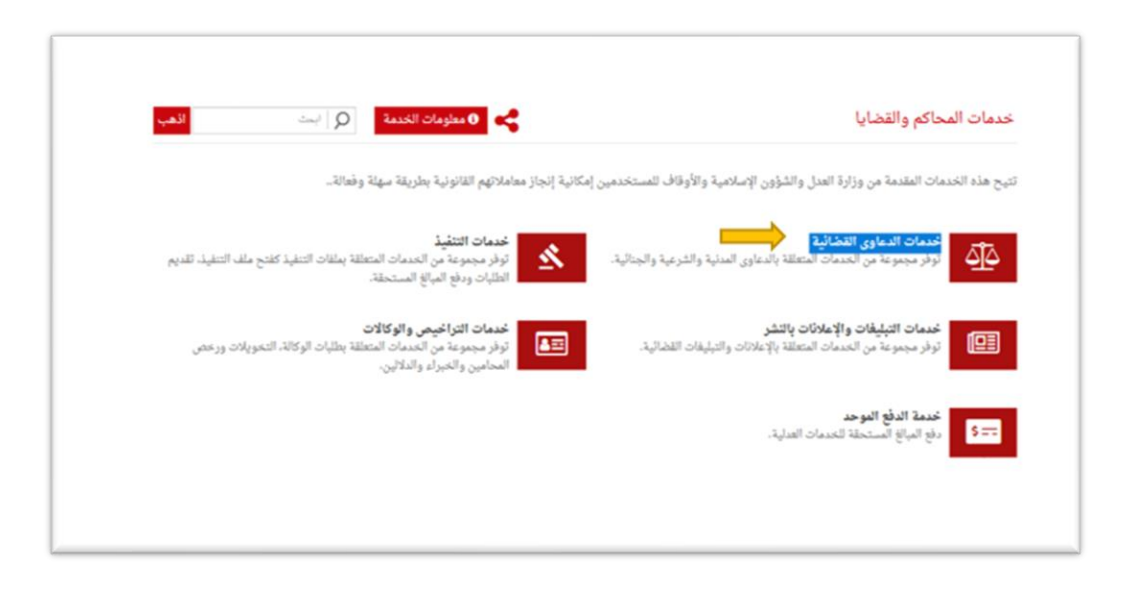

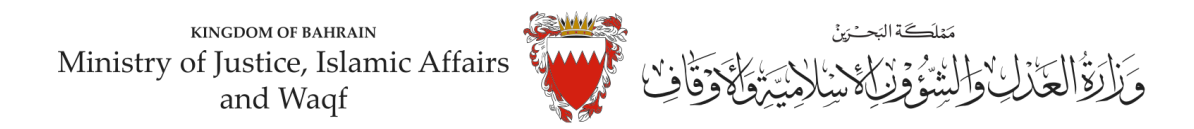

### **-6 اختر "رفع دعوى قضائية".**

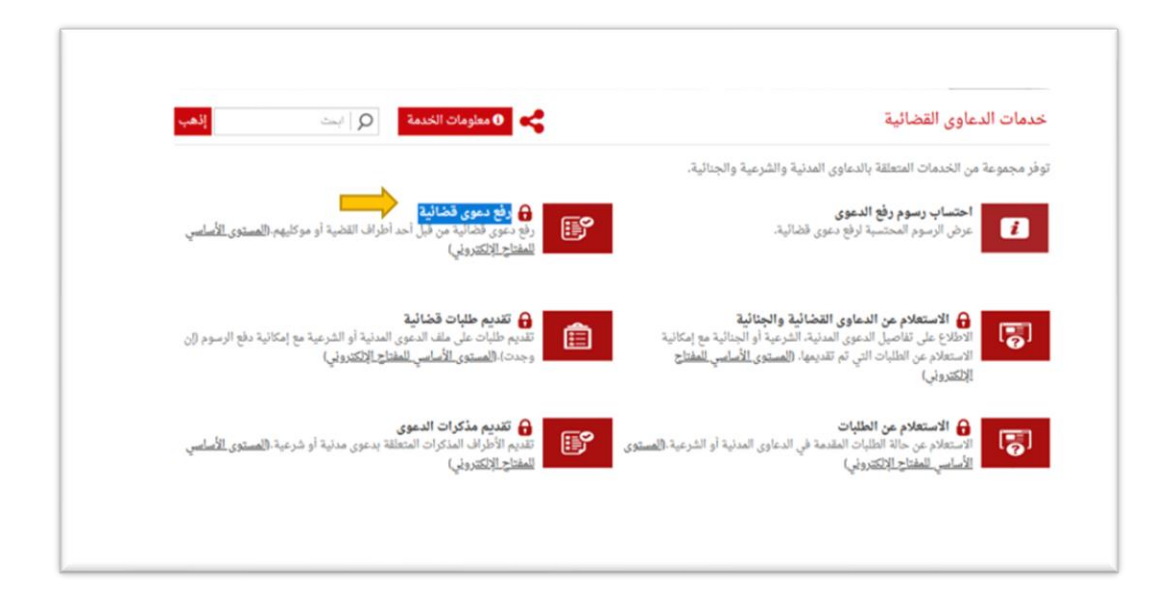

**-7 الدخول " باملفتاح االلكتروني": ادخل رقم الهويةوكلمةاملرورومن ثم اضغط علىزرالدخول.**

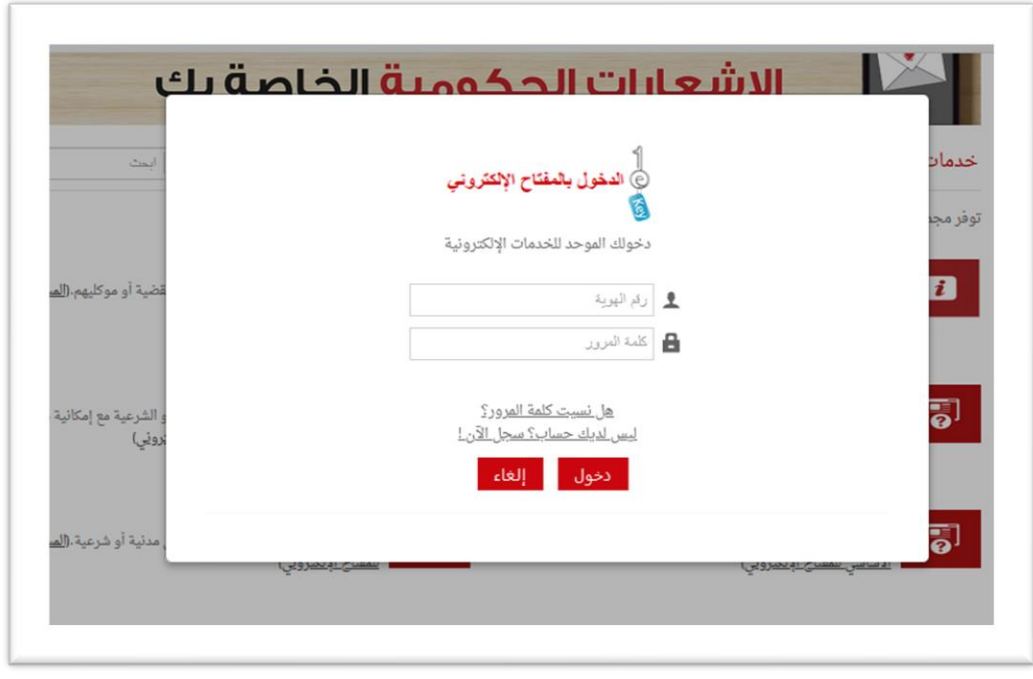

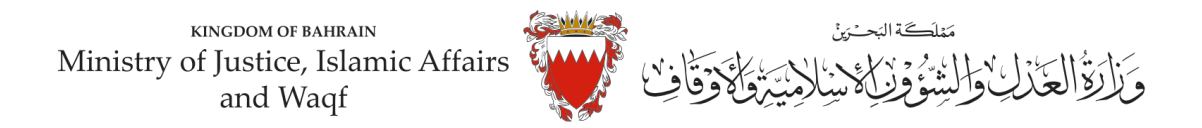

**-8 فيبياناتالدعوى القضائية، اخترنوع الدعوى من القائمة" مدنية".**

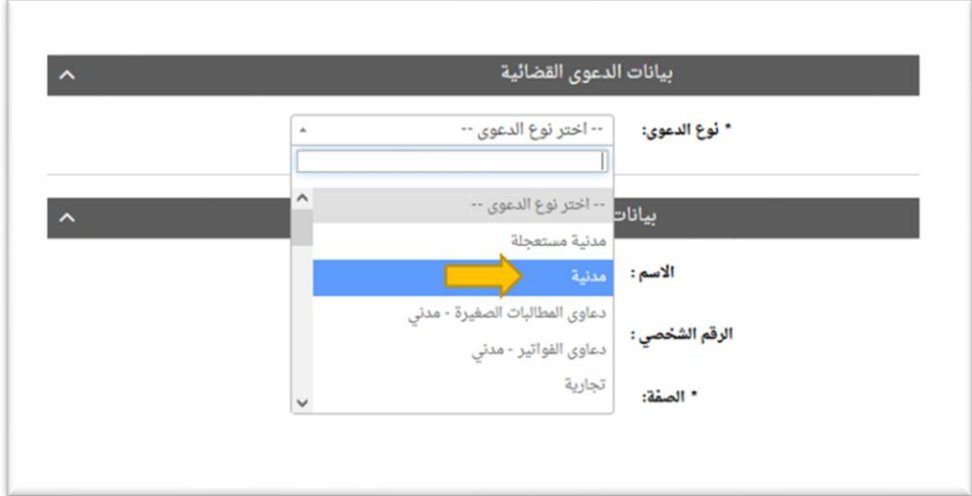

9- اختر صفة مقدم الدعوى من القائمة: في حال تقديم الدعوى من مقدم الدعوى نفسه وبصفته الشخصية، اختر **"املدعي بشخصه"** 

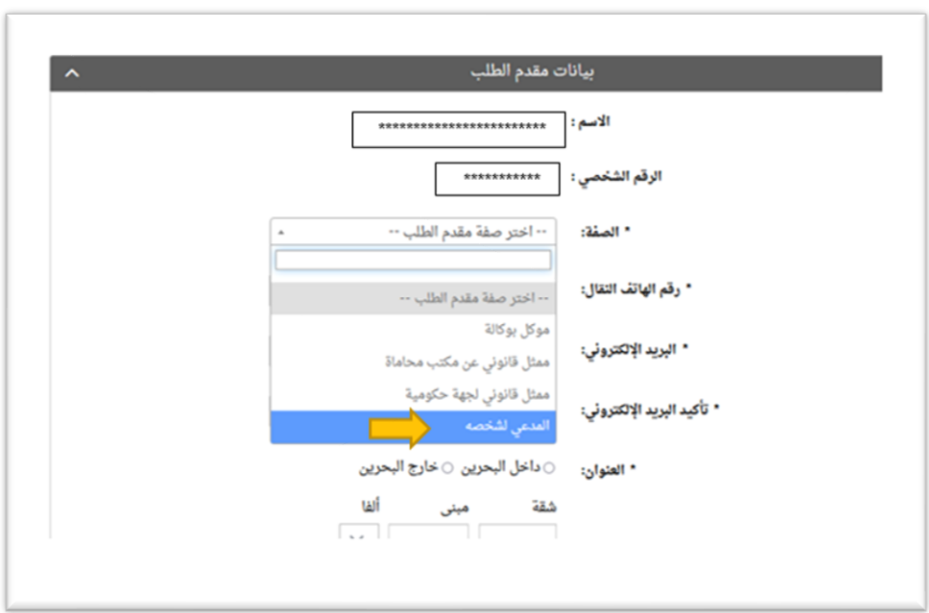

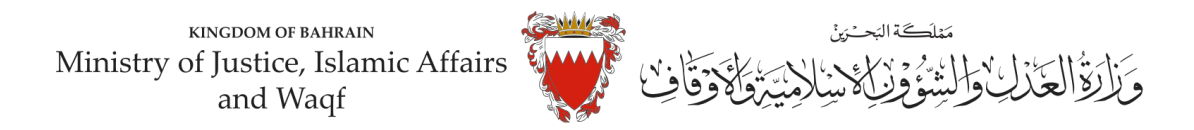

**-10 امل خاناتبياناتمقدم الطلب)رقم هاتف النقال – البريد االلكتروني – العنوان( مع مراعاة الدقة،ومن ثم الضغغغغط علىزرمواصلة.**

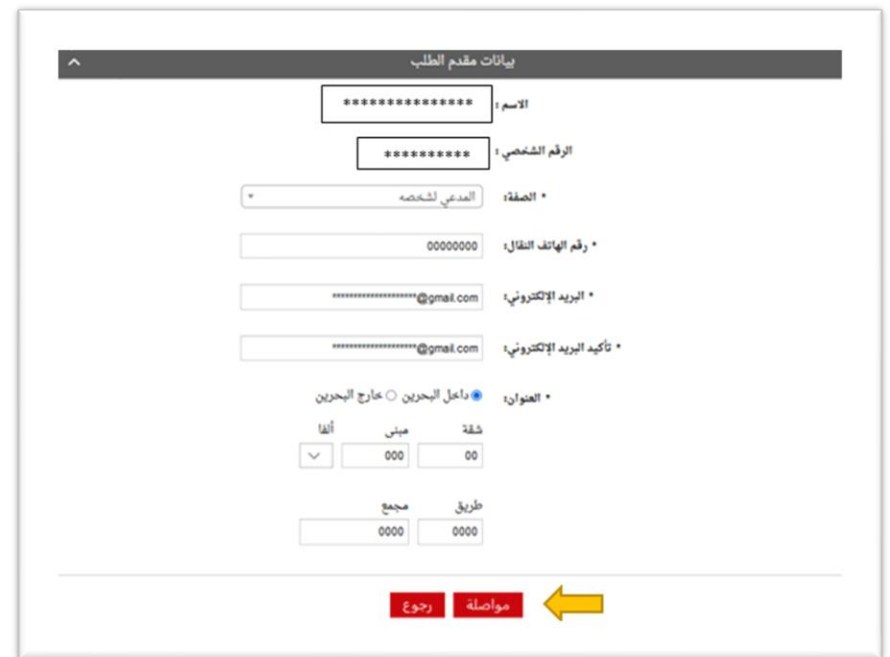

**-11 اخترموضغوع الدعوىمن القائمة:" إصغدار/تعديل /تغيير/إضغافةفيشغهادةامليالدق، ادخل رقم )صغفر( في خانة مبلغ**  المطالبة، وتجاهل خانة رقم الدعوى المتقابلة / رقم دعوى الضهمان الأصلية لعدم وجود دعوى متقابلة، وحدد المحكمة **"صغرى-قضايا الدولة" في خانة املحكمةاملختصة،ومن ثم علىزرمواصلة.**

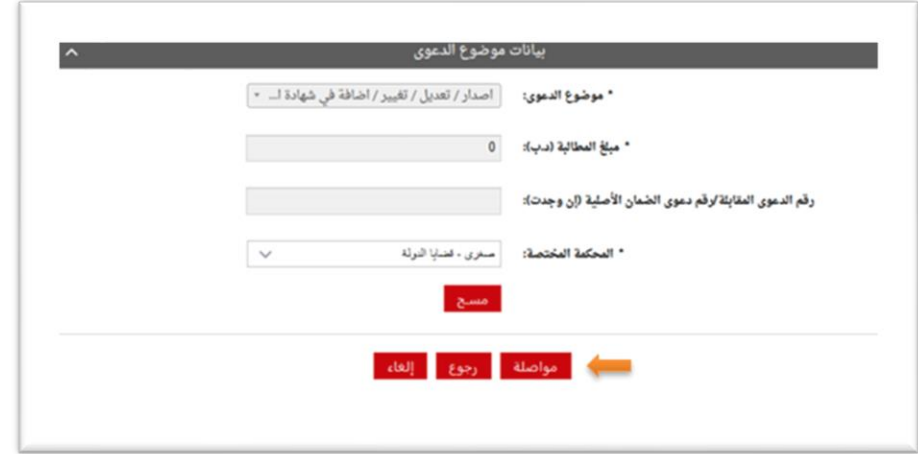

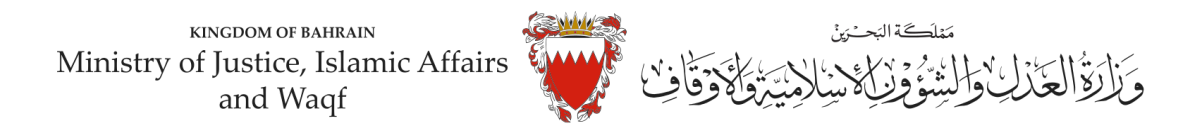

**-12 في صفحة بيانات األطراف، وحيث أ ن الدعوى ابتدائيةلذا يجباختيارصفةاألطراف كالتالي: : ً** <mark>أولاً:</mark> استكمل بيانات مقدم الطلب واختار <u>صفة الطرف " المدعي "</u> ومن ثم اضغط على زر إضافة.

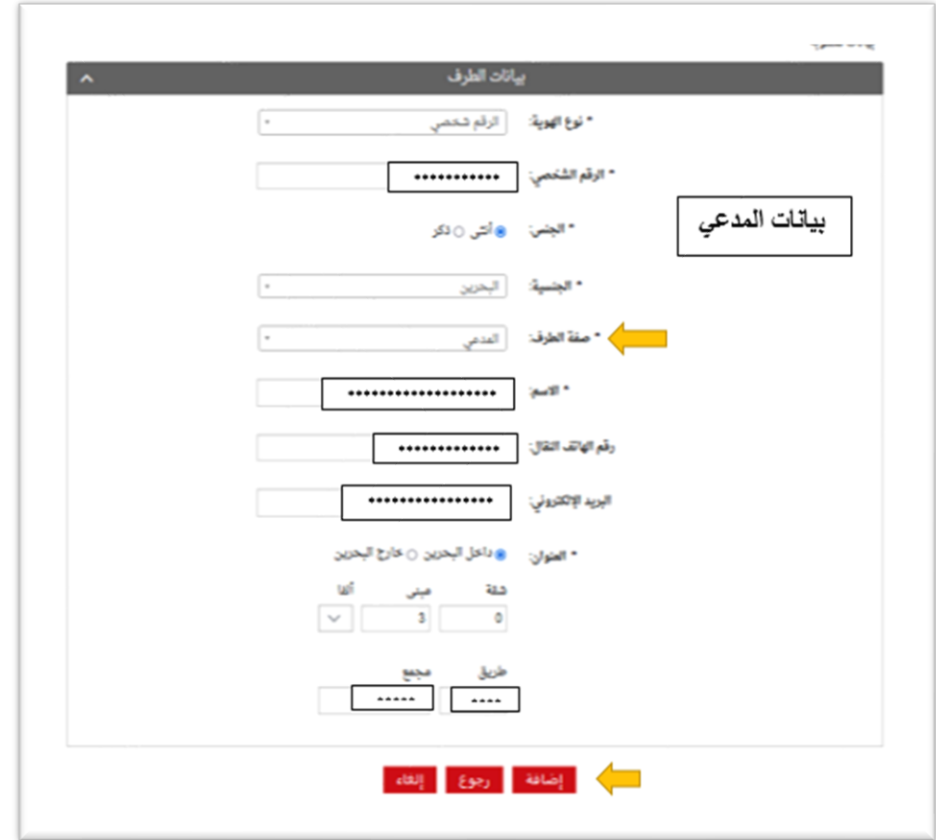

**- إذا كان املدعيين أكثر من طرف يتم ادخال بياناتهم )رقم هاتفالنقال – البريد االلكتروني – العنوان( واحد تلو اآلخر عبر الضغط علىزر"إضافة".**

<mark>ثانيا:</mark> ادخل بيانات (الجهة المراد اختصامها/ كما هو مبين في صفحة رقم 8 )، وكون الجهة في هذه الدعوى هيئة حكومية لذا اختر نوع الهوية "هيئة حكومية" ومن ثم الجهة املراد اختصامها، واختار صفة الطرف " املدعى عليه " واكمل بقية البيانات.

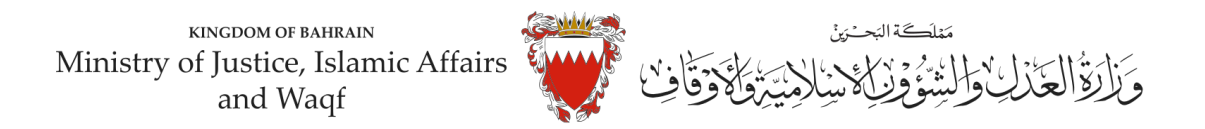

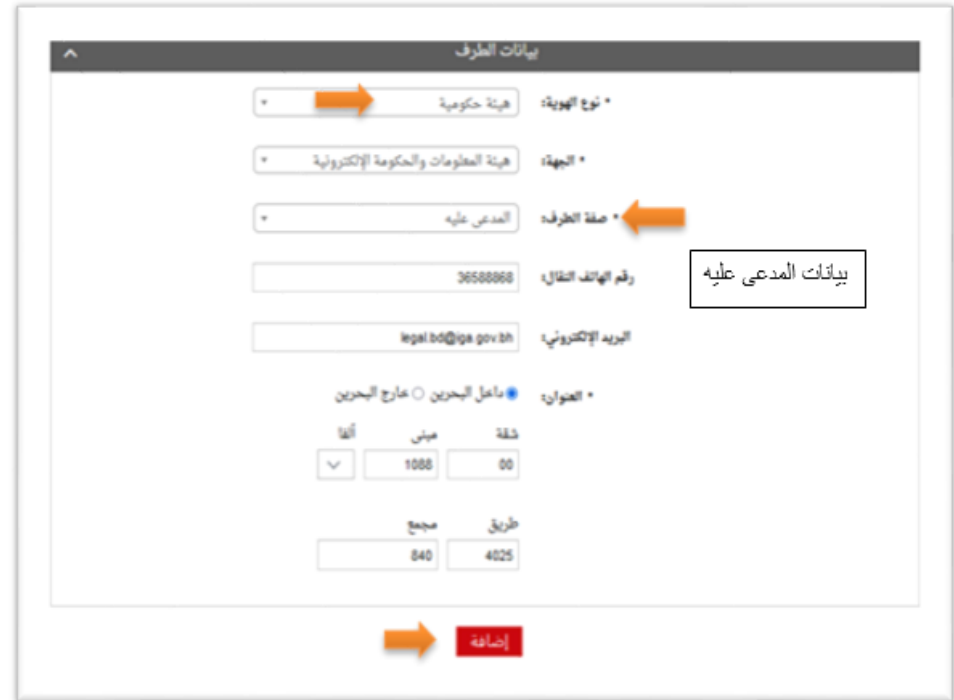

- في حال اختصام أكثر من جهة يتم كذلك ادخال بياناتهم واحد تلو الآخر تبعاً للطريقة السابقة. **ً** <mark>ملاحظة: ل</mark>حذف أو تعديل أي طرف من الأطراف المضافة اضغط على زر <u>"الحذف"</u>.

**بعد إضافة ميع األطراف اضغط على "مواصلة":** 

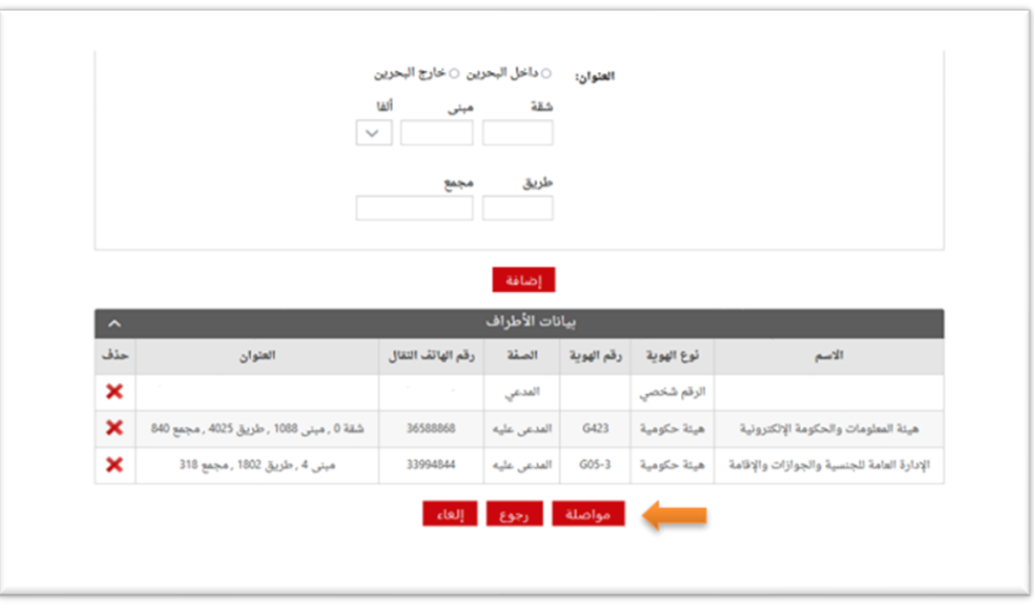

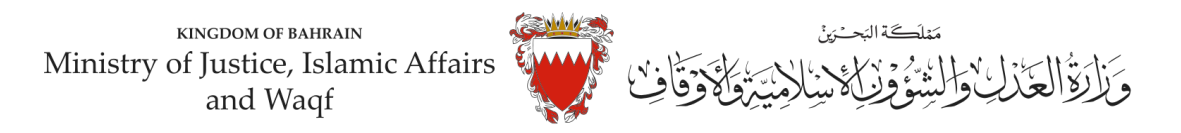

**تنويه: الخصوم )املدعى عليهم(في هذهالدعوى هم الجهاتالحكوميةالتالية:**

**- )في حال طلب اصدار شهادة امليالد(:**  -1 هيئة املعلومات و الحكومة االلكترونية. 2- الادارة العامة للجنسية و الجوازات. **- )في حال طلبتعديل/تغيير/إضافة في شهادة امليالد(: فقط )هيئة املعلومات و الحكومة االلكترونية(** 

**-13 املرفقاتالخاصةبهذهالدعوى محددةفيصفحةبياناتاملرفقات لذا:** 

- اختر نوع المرفق من القائمة مع مراعاة أن يكون الملف بصيغة (PDF. PNJ. JPG) وأن لا يتجاوز حجم كل مرفق 2MB، ويجب أن تكون دقةالصورةللمستندات)RESOLUTION )من 150 الى 200 Dpi.

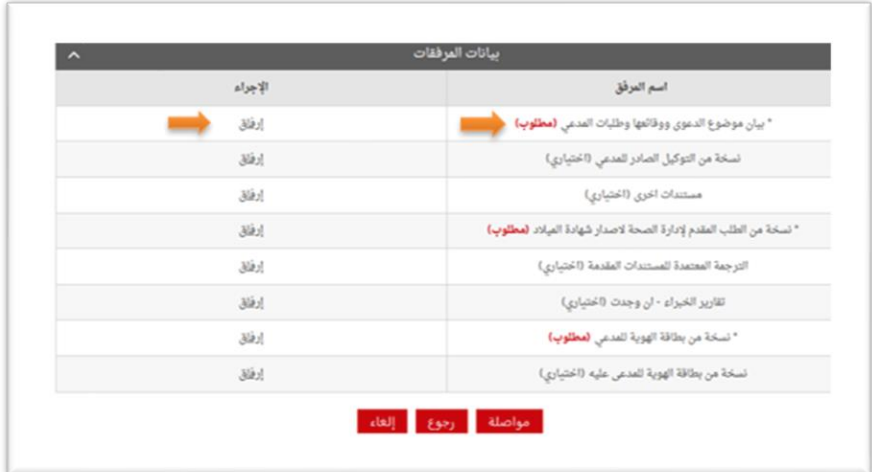

**مالحظة: يجبارفاق املستندات املؤشر عليها بغ "مطلوب" . " الزامي"** 

**- اختراملرفق من مكان حفظهفي هازكواضغط علىزرإرفاق. - بعد االنتهاءمن ارفاق كل مرفقاتالدعوى اضغط علىمواصلة.**

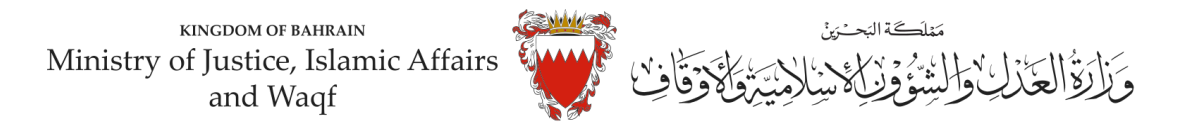

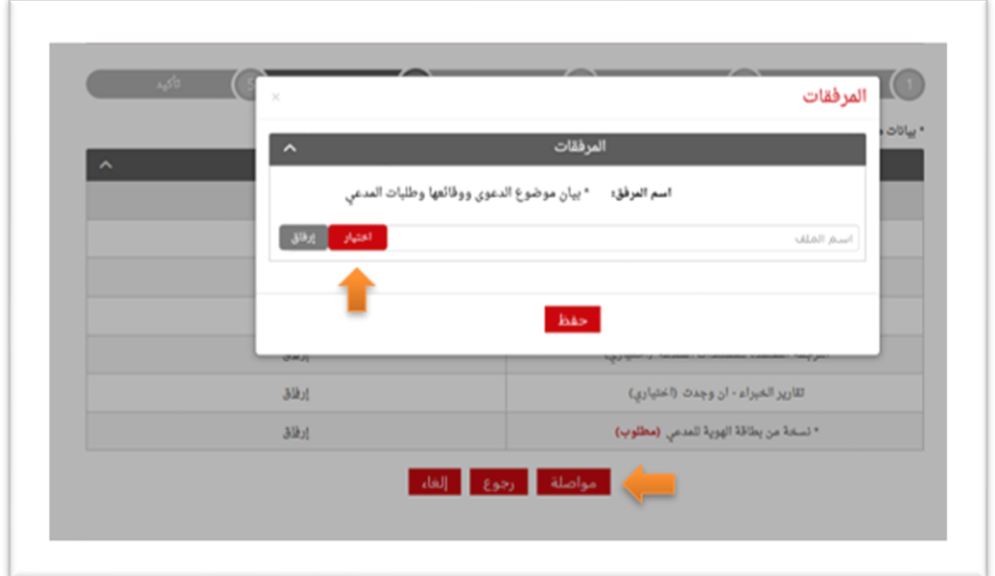

**املستنداتاملطلوبةلهذهالدعوى:**

- **- بطاقة هوية للمدعي )الزامي(**
- **- بيان موضوع الدعوى ووقائعهاوطلباتاملدعي)الزامي(** 
	- **- بطاقة هوية املدعى عليه )ان و د(**
	- **- التوكيل الصادر عن املدعي )ان و د(**
- **- الطلباملقدم إلدارةالصحة إلصدارشهادةامليالد)الزامي(** 
	- **- التر مة املعتمدة للمستندات املقدمة** 
		- **-مستنداتأخرى**
	- **-14 الخطوة ما قبل األخيرة: التأكيد على الطلب:** 
		- **-را ع البياناتاملدخلة.**
- **- لتعديل البياناتاملدخلةاضغط علىرابط التعديل الخاصبالبياناتاملرادتعديلها.**

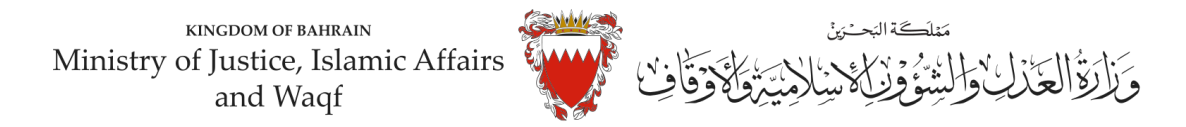

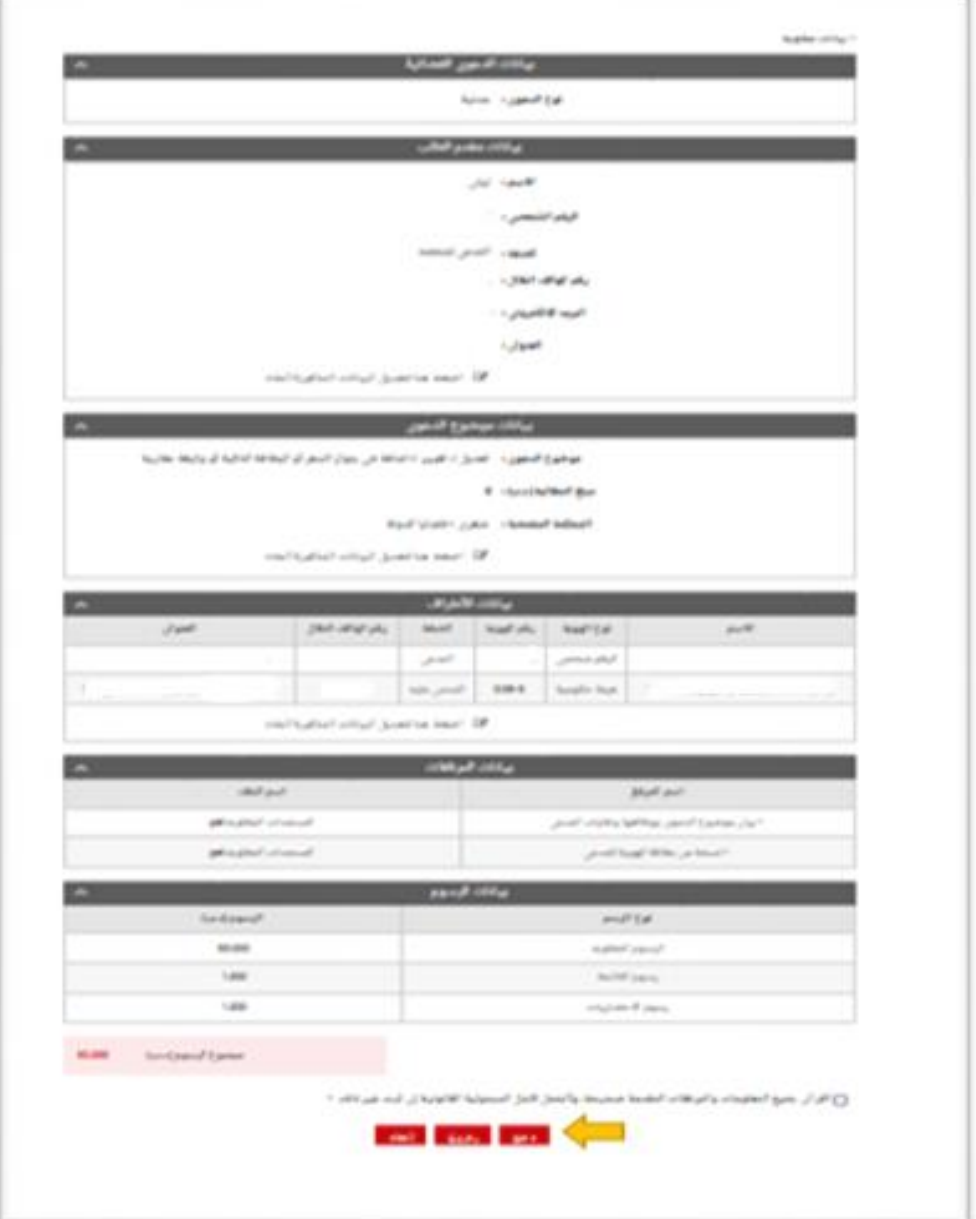

**-إلرسال الطلبحددمربع اإلقرارثم اضغط على)دفع( لسدادالرسوم القضائيةاملطلوبة.**

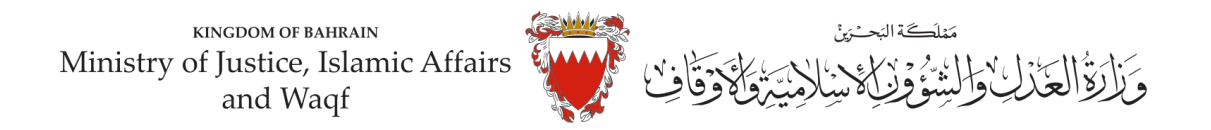

**-15 اخترطريقةالدفع املناسبةلسدادرسوم هذهالدعوى.** - يمكنك الدفع بواسطة بطاقة الصراف اآللي او بطاقة االئتمان.

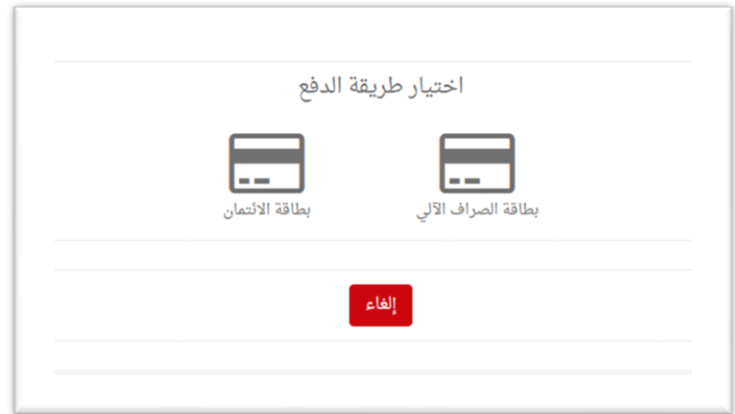

**- يجب االحتفاظ برصيد الدفع كإثبات لسداد الرسوم.** 

**-16 بعد االنتهاءمن خطوةالدفعسيتم تسجيل الدعوى،وسيتم عرضبياناتالدعوى وعنوانهاوبياناتمقدم الدعوى.**

ملا*ح*ظة: فور ت*س*جيل الدعوى ستصل رسالة نصية بنيانات الدعوى وعنوانها وموعد الجلسة لأطراف الدعوى.

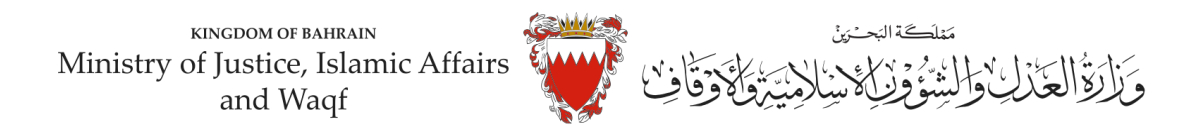

#### **نموذج الئحةدعوى " إصدار شهادة ميالد "**

**لدى عدالة املحكمةالصغرى املدنيةاملوقرةما يلي،،،،،،**

**املوضوع/ الئحةدعوى إصدارشهادةميالد**

**مقدمة من / )) مدعي (( ضد/ -1 هيئة املعلومات والحكومة االلكترونية )) مدعي عليها (( -2 اإلدارةالعامةللجنسيةوالجوازات ))مدعي عليها ((**

#### الوقائع والأسباب:

**: ً** أو<u>لاً:</u> أفيد عدالتكم بأن المدعى يرغب بإصدار شهادة ميلاد الأبنـ/تـه الذي ولد بمستشفى بمنطقة ــــــــــــــــــــــــ **بتاريخ غ غ غغغغغغغغغغغغغغغغغغغغغغغ للمادة) ،وحيثان املدعىلم يستخرجشهادةميالدفيالفترةالقانونيةاملحددة طبقا 12(من القانون رقم )7( ً لسنة 2019م بتنظيم تسجيل املواليد والوفيات ،وعليه فإن إصدار شهادة ميالد تتطلب حكم من عدالة املحكمة كما نصت عليه املادة ) 14(من ذاتالقانون األمرالذي دفع باملدعىلرفع دعواها املاثلةأمام عدالتكم.** 

> **أن أستوضحهلعدالتكم املوقرة هذاما اردت : ُ**

**الطلبات:** 

**: ً أوال الحكم بإلزام املدعي عليها ) هيئة املعلومات والحكومة ا اللكترونية( بإصدار شهادة ميالد إل بن املدعي ) غغغغغغغغغغغغغغغغغغغغغغغغغغغغغغغغغغغغغغغغغغغغغ (**  المولود بمستشفى ــــــ بمنطقة ـــــ بدولةــــــــ بتاريخ ــــــ **ً ثانيا: الحكم بإلزام املدعي عليها )هيئة املعلومات والحكومة االلكترونية( بتسجيل ذلك بسجالتها الرسمية. للحق والعدالة ودمتم سندا ً**

**التوقيع** 

**توقيع املدعي** 

املرفقات/ )يجب تحديد كل مرفق(

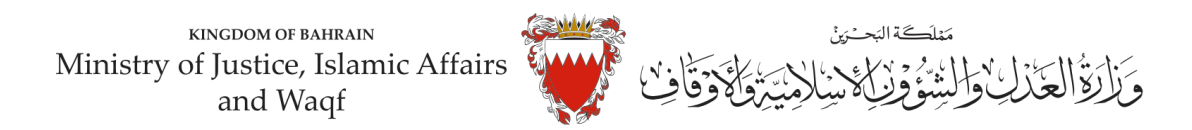

### **نموذج الئحةدعوى " تعديل أو تغيير أو اضافة في شهادة ميالد "**

**لدى عدالة املحكمةالصغرى املدنيةاملوقرةما يلي،،،،،، املوضوع/ الئحةدعوى تغييراوتعديل اواضافة شهادةميالد**

> **مقدمة من / )) مدعي (( ضد / هيئةاملعلومات والحكومة االلكترونية )) مدعي عليها ((**

**الوقائع واألسباب : : ً** أولاً: أفيد عدالتكم بأن المدعي يرغب بتعديل ............ في شهادة ميلاد لإبن/ته (...............) ، وحيث أن التعديل **يتطلب حكم من عدالة املحكمة األمر الذي دفع باملدعى لرفع دعواها املاثلة امام عدالتكم.** 

> **ُ**هذا ما أردتُ أن أستوضحه لعدالتكم الموقرة:

**الطلبات:** 

**: ً** أو<u>لاً:</u> الحكم بإلزام المدعى عليها (هيئة المعلومات والحكومة الالكترونية) بتعديل ............ في شهادة ميلاد لإبن/ـة المدعى (  **. ) ................................... : ً ثانيا الحكم بإلزام املدعي عليها )هيئة املعلومات والحكومة االلكترونية بتسجيل ذلك بسجالتها الرسمية. للحق والعدالة ودمتم سندا ً**

 **توقيع املدعي** 

املرفقات/ )يجب تحديد كل مرفق(